# Cheatography

## Spack\_AMD Cheat Sheet by [mohan2](http://www.cheatography.com/mohan2/) via [cheatography.com/129210/cs/25514/](http://www.cheatography.com/mohan2/cheat-sheets/spack-amd)

#### **Prerequisites**

- 1. Python 2 (2.6 or 2.7) or 3 (3.5 3.9) to run Spack
- 2. A C/C++ compiler for building
- 3. The make executable for building
- 4. The tar, gzip, bzip2, xz and optionally zstd executables for extracting source code
- 5. The patch command to apply patches
- 6. The git and curl commands for fetching
- 7. If using the gpg subcommand, gnupg2 is required

#### **Specs & dependencies**

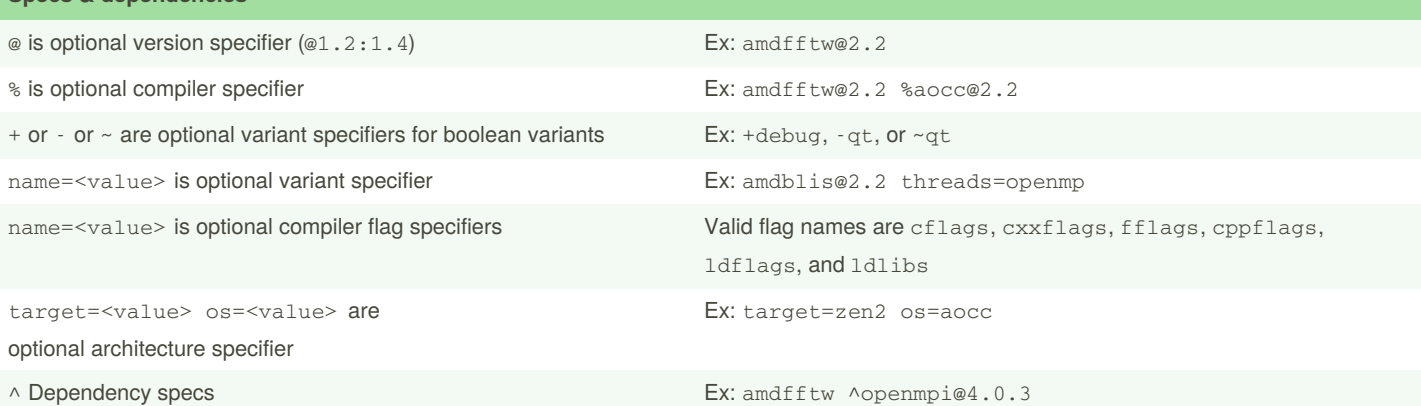

## **Configuration** spack config edit [-h] [--print-file] section get and set configuration options, section: compilers/mirrors/repos/packages/modules/config/upstreams spack config update [-hy] section update configuration options

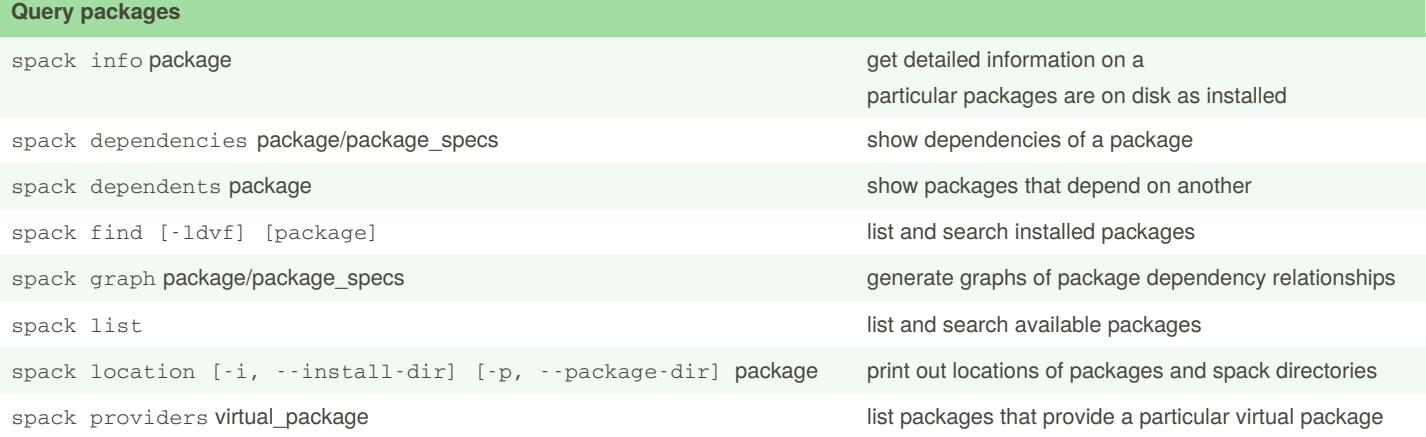

By **mohan2** [cheatography.com/mohan2/](http://www.cheatography.com/mohan2/) Published 2nd December, 2020. Last updated 4th December, 2020. Page 1 of 3.

Sponsored by **ApolloPad.com** Everyone has a novel in them. Finish Yours! <https://apollopad.com>

# Cheatography

## Spack\_AMD Cheat Sheet by [mohan2](http://www.cheatography.com/mohan2/) via [cheatography.com/129210/cs/25514/](http://www.cheatography.com/mohan2/cheat-sheets/spack-amd)

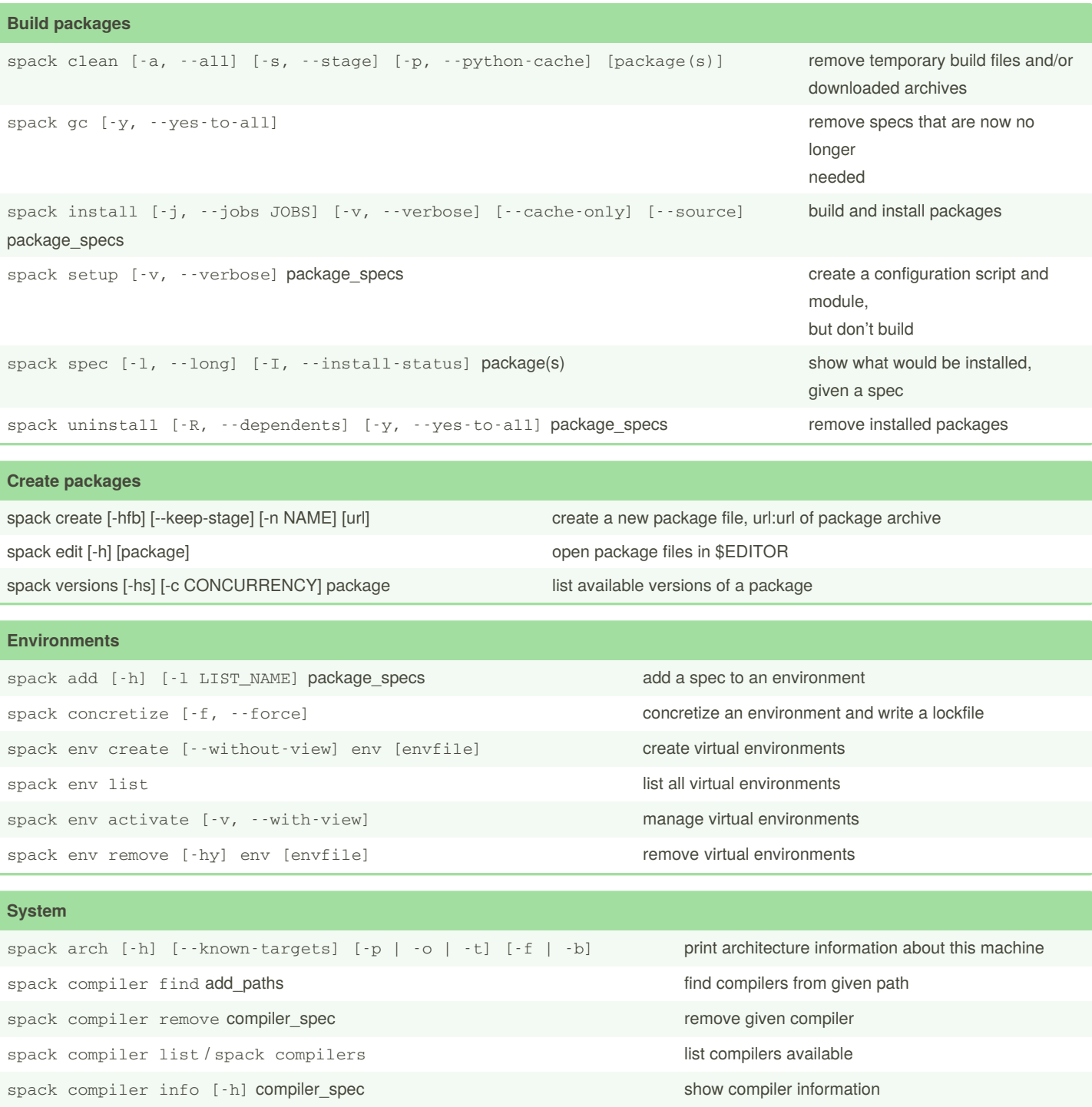

## **Developer**

spack cd [-i, --install-dir] [-p, --package-dir] package\_spec cd to spack directories in the shell spack flake8 specific\_files\_to\_check runs source code style checks on Spack. requires flake8

By **mohan2** [cheatography.com/mohan2/](http://www.cheatography.com/mohan2/) Published 2nd December, 2020. Last updated 4th December, 2020. Page 2 of 3.

Sponsored by **ApolloPad.com** Everyone has a novel in them. Finish Yours! <https://apollopad.com>

# Cheatography

## Spack\_AMD Cheat Sheet by [mohan2](http://www.cheatography.com/mohan2/) via [cheatography.com/129210/cs/25514/](http://www.cheatography.com/mohan2/cheat-sheets/spack-amd)

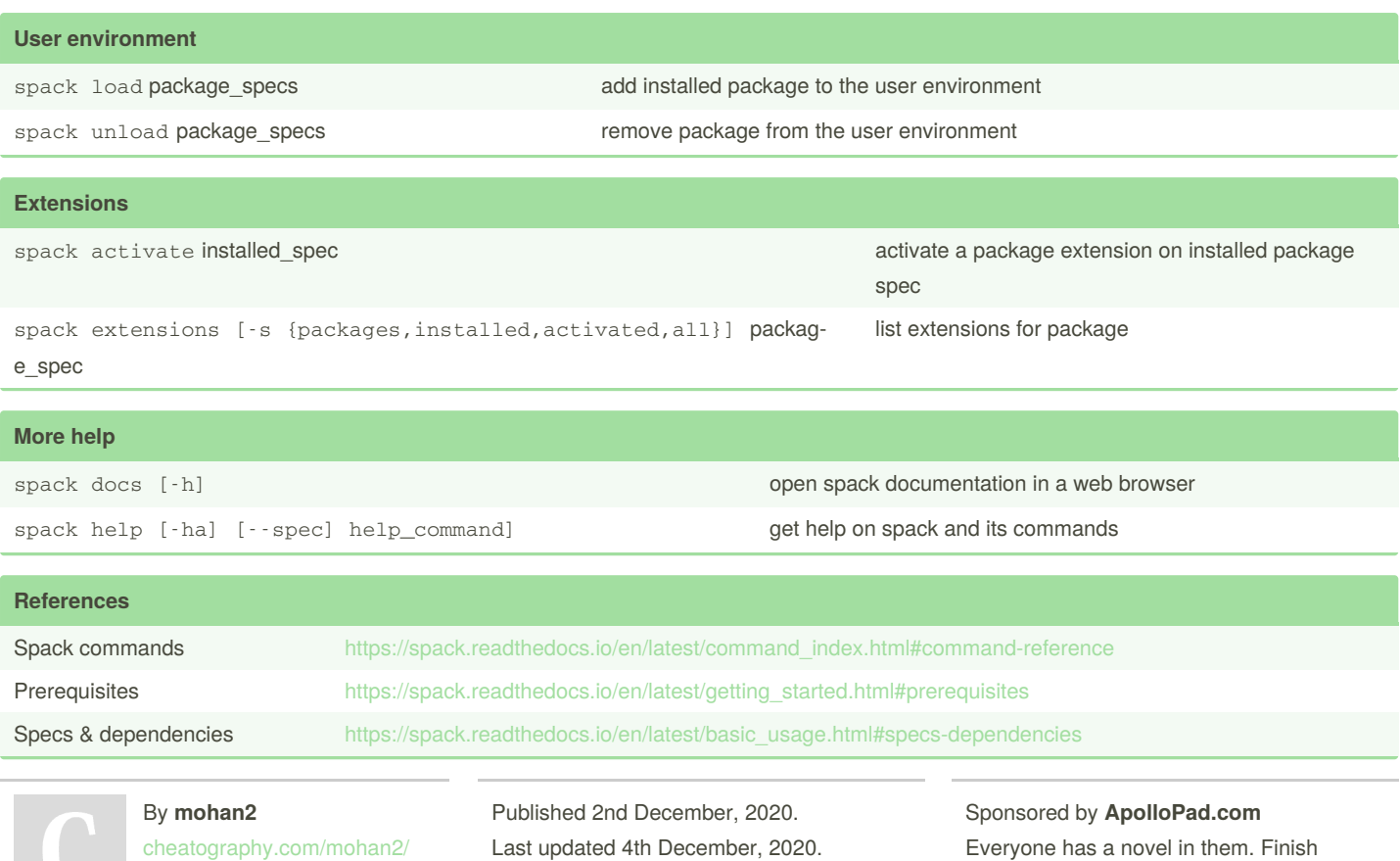

Page 3 of 3.

Yours! <https://apollopad.com>